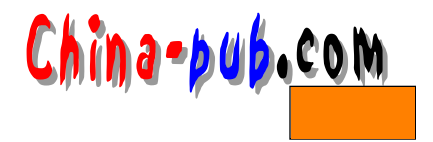

# **28**

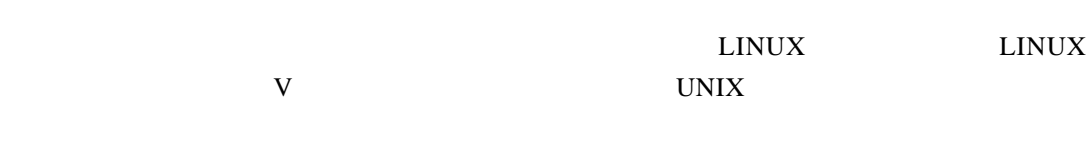

- $\mathbb{Z}$ • re. scripts
- **a** r c . s c r i p t s c r i p t s c r i p t s c r i p t s c r i p t s c r i p t s c r i p t s c r i p t s c r i p t s  $r$ • inittab
	- rc.script start stop

#### r c .s c ript and  $\mathbf{r}$  is a contract to the extension of the extension and  $\mathbf{r}$

rc.script  $shell$ 

## $28.1$

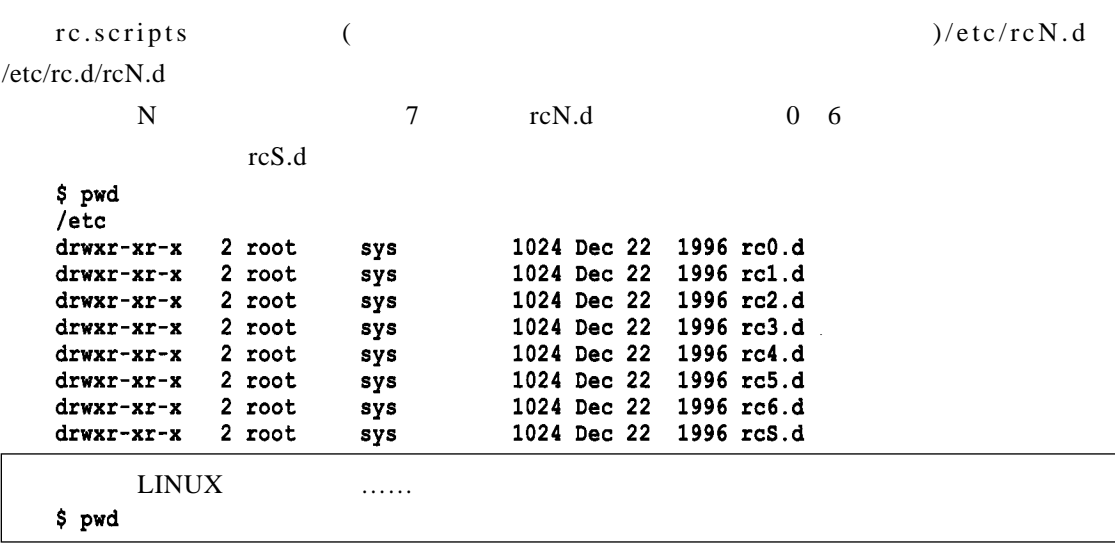

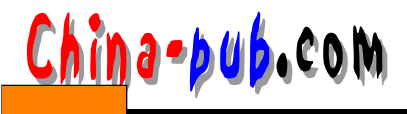

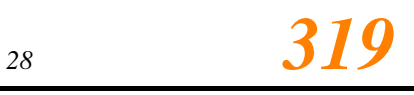

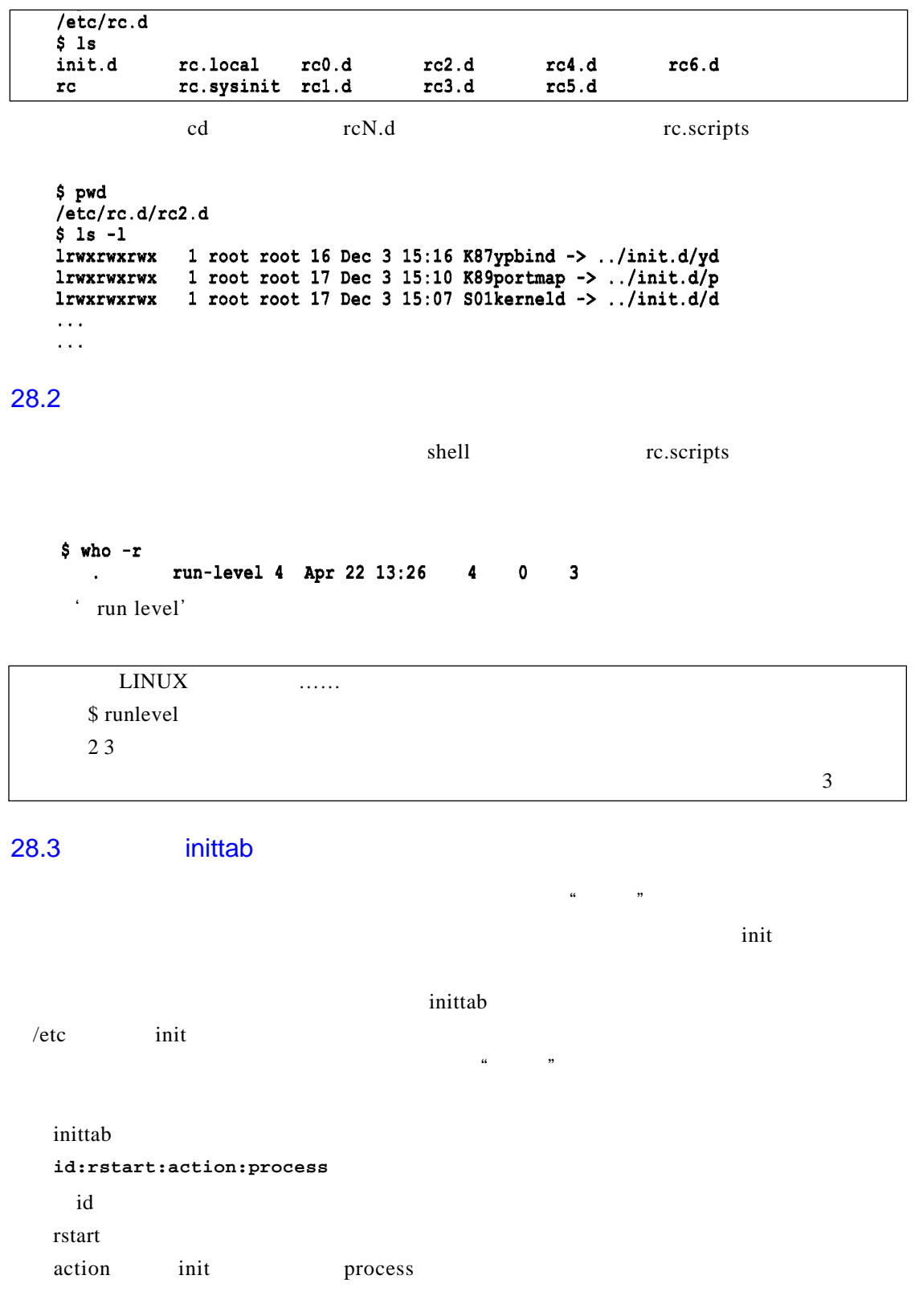

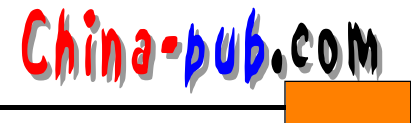

见的是w a i t r e s p a w n w a i t意味着当进程启动后等待它结束。 r e s p a w n则意味着如果该进程不 process in it tab \$ pg /etc/inittab id:3:initdefault: # System initialization. si::sysinit:/etc/rc.d/rc.sysinit # run level 0  $10:0:wait:/etc/rc.d/rc0$ # run level 1 11:1:wait:/etc/rc.d/rc 1 # run level 2 12:2:wait:/etc/rc.d/rc 2 # run level 3  $13:3:wait:/etc/rc.d/rc3$ # run level 4  $14:4:wait:/etc/rc.d/rc.4$ # run level 5 15:5:wait:/etc/rc.d/rc 5 # runlevel 6  $16:6:wait:/etc/rc.d/rc.6$ #Run gettys in standard runlevels 1:12345:respawn:/sbin/mingetty tty1 2:2345: respawn: /sbin/mingetty tty2 3:2345: respawn: /sbin/mingetty tty3 4:2345: respawn: / sbin/mingetty tty4 5:2345: respawn: / sbin/mingetty tty5 6:2345: respawn:/sbin/mingetty ttyS1 vt100  $\overline{3}$  $10 \quad 16$ **15:5:wait:/etc/rc.d/rc 5**  $5 \qquad 5 \qquad \qquad \text{/etc/rc.d/rc} \qquad \text{/etc/rc.d/rc} \qquad \text{/etc/rc.d/rc5.d}$  $2 \quad 3 \quad 4 \quad 5$  $\frac{1}{1}$  s 1  $vt100$ 28.4 in it  $/etc$  / rc  $d$ / $rc$  / etc/ $rc$  . in it  $rc$  r c in it to receive r c r c in i t  $K$  and the p stop stop stop stop stop  $K$  $S \t\t start$ 

 $r c N.d$ 

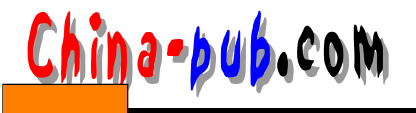

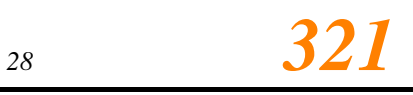

 $/usr/bin/init.d$  /etc/init.d

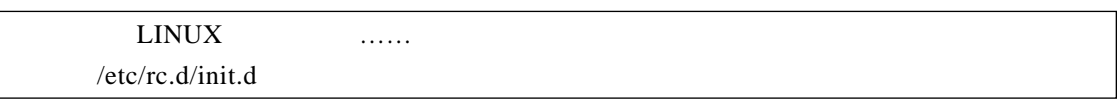

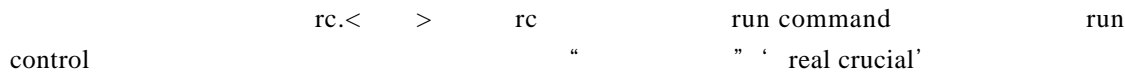

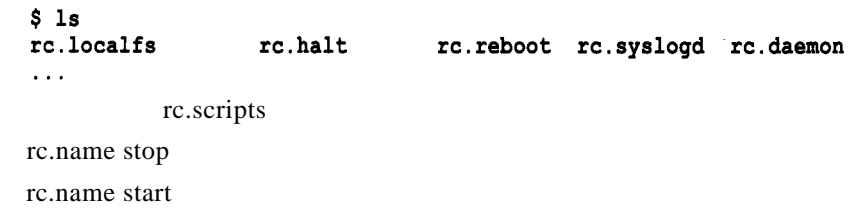

r e start status

rcN.d

 $28.4.1$ 

 $($  28-1)

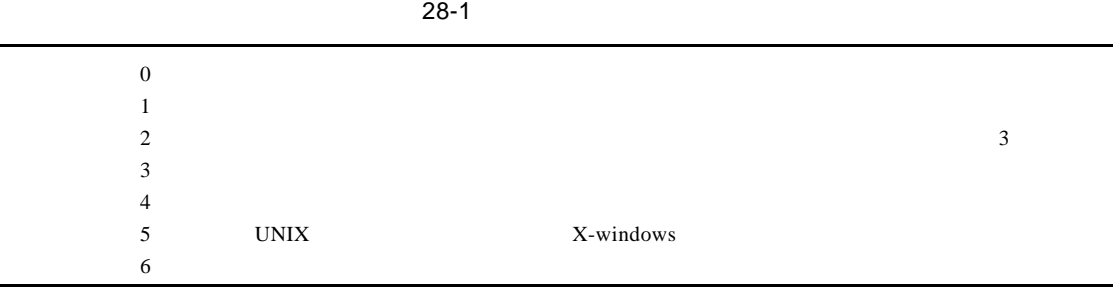

### 28.4.2

r c N . d

 $Snnn.script_name$ 

Knnn.script\_name

S: S:  $\sim$ K:代表杀死相应的进程

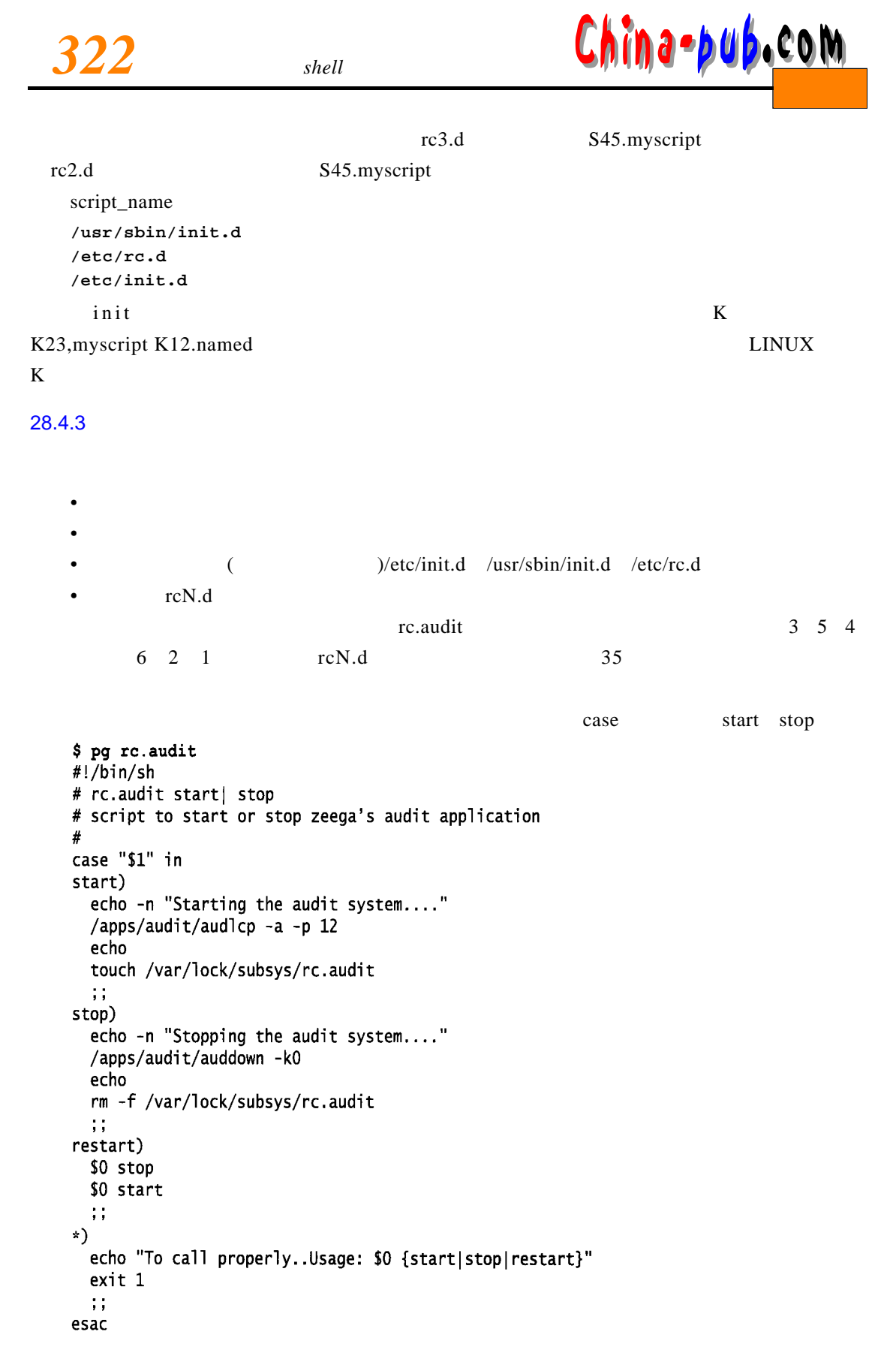

# na-bub.com

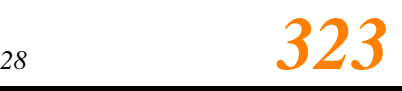

 $exit 0$ LINUX ……  $\text{LINUX}$ s t a r t a r t a r t o point  $\mathbb{R}$  s t o p $\mathbb{R}$  o p $\mathbb{R}$  s t o p  $\text{init.d}$  $$rc. audit$ To call properly..Usage:./rc.audit {start|stop|restart} \$ rc.audit start Starting the audit system....  $rcN.d$  /etc/rc.d / etc/rc.d  $\overline{\phantom{a}}$ \$ pwd /etc/rc.d/rc3.d \$ 1n -s../init.d/rc.audit S35rc.audit  $$ls -1$  $\ddots$ lrwxrwxrwx 1 root root 27 May 8 14:37 S35rc.audit -> ../init.d/ rc.audit  $\ddotsc$  $\ln \left( \frac{1}{2} \right)$  ls -l  $(rc4.d)$  $rc5.d)$ \$ pwd  $/etcirc.d/rc6.d$ \$ 1n -s../init.d/rc.audit K35rc.audit  $$1s-1$ lrwxrwxrwx 1 root root 27 May 8 14:43 K35rc.audit -> ../init.d/ rc.audit  $\ldots$  $\overline{a}$ 6 ),  $2 \t1$  ,  $4 \t5$ 28.5 inittab

 $\text{inittab}$ 

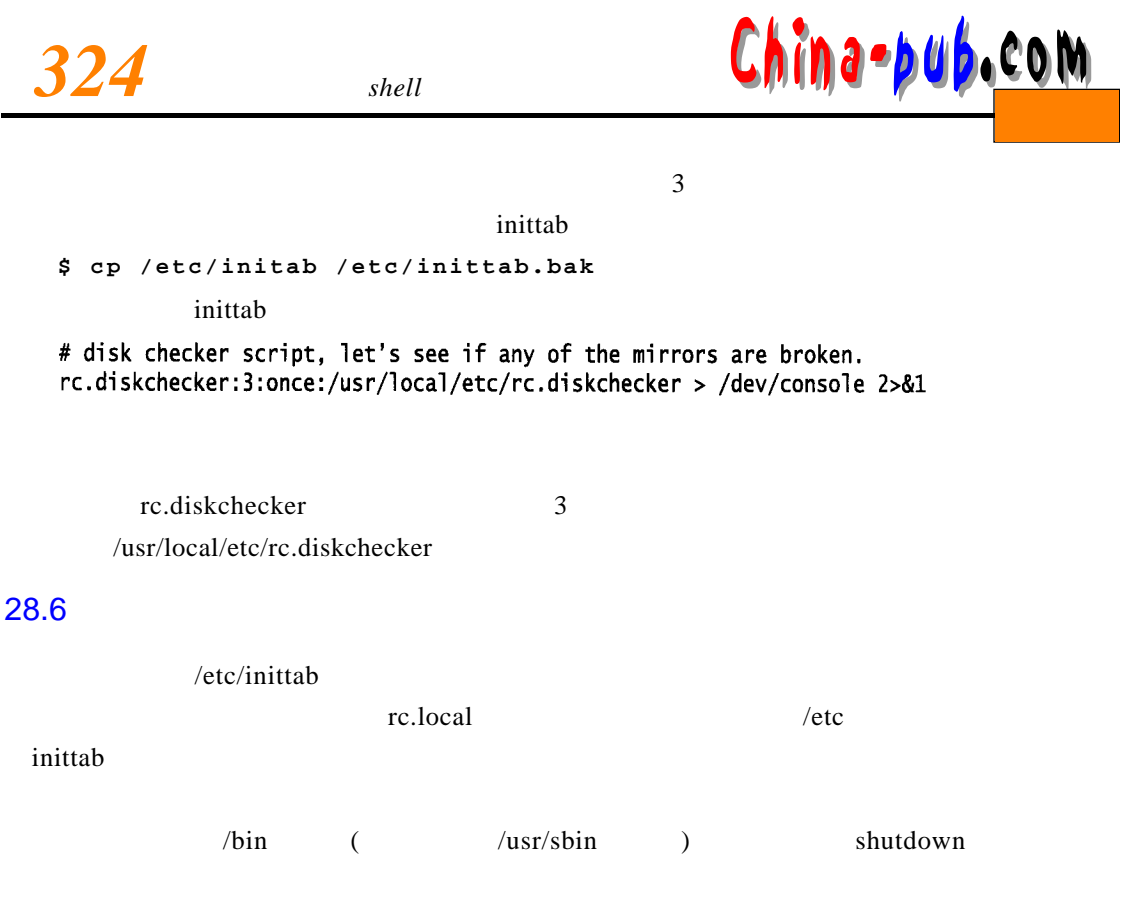

 $28.7$